In  $[56]:$ 

import pandas import json **import**os

```
In[57]:
#thefollowingisthepathtoyourclientjsonfiles
        import datetime
        data path="../../data/json archive"
        has_json_ext=lambdax:Trueifos.path.splitext(x)[-1]==".json"elseFalse
        data list=[]
        for path, deeper_dirs, filenames in os.walk(data_path):
            for filename in filter(has_json_ext, filenames):
                f = open(os.path.join(path, filename), 'r')json data = json.load(f)f.close()
                data list.append(json data)
        df=pandas.DataFrame(data_list)
```
### **High level stats**

```
In[58]:
uniq_devs=df["bluetoothAddress"].nunique()
        total_entries = len(df)print"%-25s%-25s"%("UniqDevs:",uniq_devs)
       print "%-25s %-25s" % ("Total Sightings:", total_entries)
        Uniq Devs: 2489
        Total Sightings: 9362
```
## **Epoc to datetime**

```
In[60]:
epoc_to_datetime=lambdax:datetime.datetime.fromtimestamp(float(x))
In[61]:
df.head()
         df["timestamp"]=df.timestamp.apply(epoc_to_datetime)
Out[61]:<class'pandas.core.frame.DataFrame'>
             Int64Index: 5 entries, 0 to 4
             Data columns (total 10 columns):
             bluetoothAddress 5 non-null values
             bluetoothName 5 non-null values
             clientType 0 non-null values<br>clientVersion 0 non-null values
             clientVersion 0 non-null values<br>deviceMajor 0 non-null values
                                 0 non-null values
             deviceMinor 0 non-null values<br>1atatude 5 non-null values
                                 5 non-null values
             longitude 5 non-null values
             timestamp 5 non-null values
             type 0 non-null values
             dtypes: datetime64[ns](1), float64(3), object(6)
```
# **Device discovery over time**

In[62]: all\_devs=df[["timestamp"]] all\_devs.sort("timestamp") all\_devs = all\_devs.set\_index("timestamp") all\_devs["total"] = 1 all\_devs["total"] = all\_devs.total.cumsum() fig = all devs.plot(figsize= $(15,5)$ ) fig.set\_title("Cumulitive sightings over time")

## Out[62]: < matplotlib.text. Text at 0x1087b4a50>

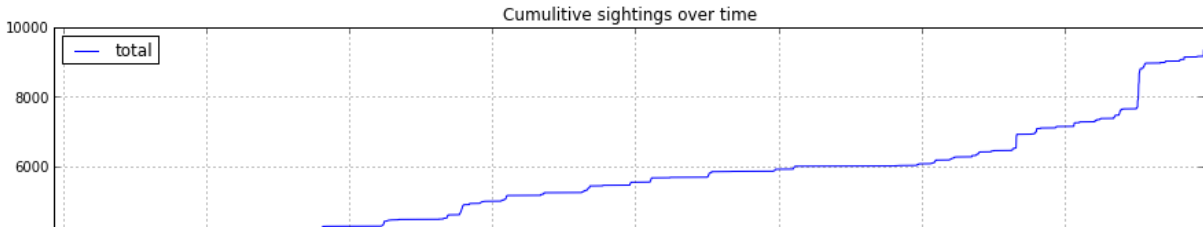

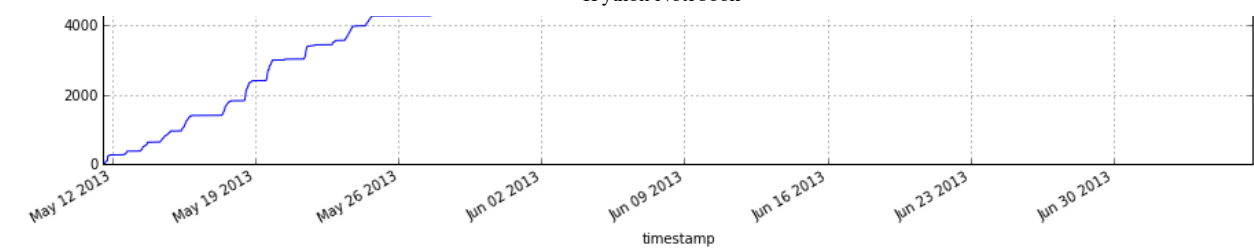

```
In[63]:
all_devs=df[["timestamp"]]
        all_devs["timestamp"] = df.timestamp.apply(lambda x: x.date())
        grouped = all_devs.groupby("timestamp")
         all_by_day=grouped.size()
         fig=all_by_day.plot(figsize=(15,5))
        fig.set_title("Sightings by day")
```
## Out[63]: <matplotlib.text.Text at 0x1097705d0>

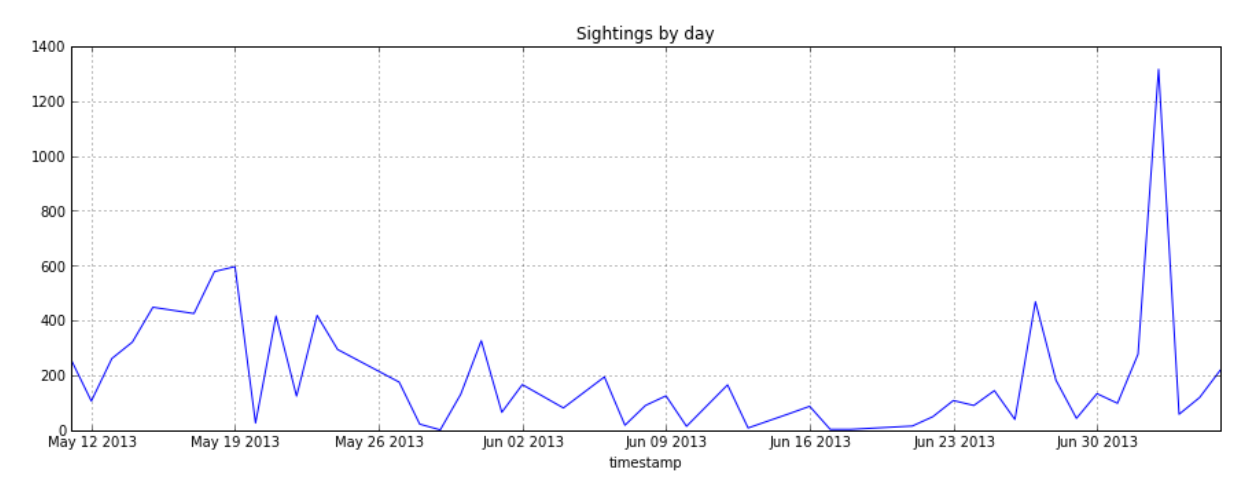

#### In[64]: all\_devs=df["timestamp"]  $ts =$  pandas. Series(0, all\_devs) all\_by\_day += ts.resample('D')  $fig = all_by_day.plot(kind="bar", figsize=(15,5))$ fig.set\_title("Sightings by day (with NA)")

Out[64]: < matplotlib.text. Text at 0x1097441d0>

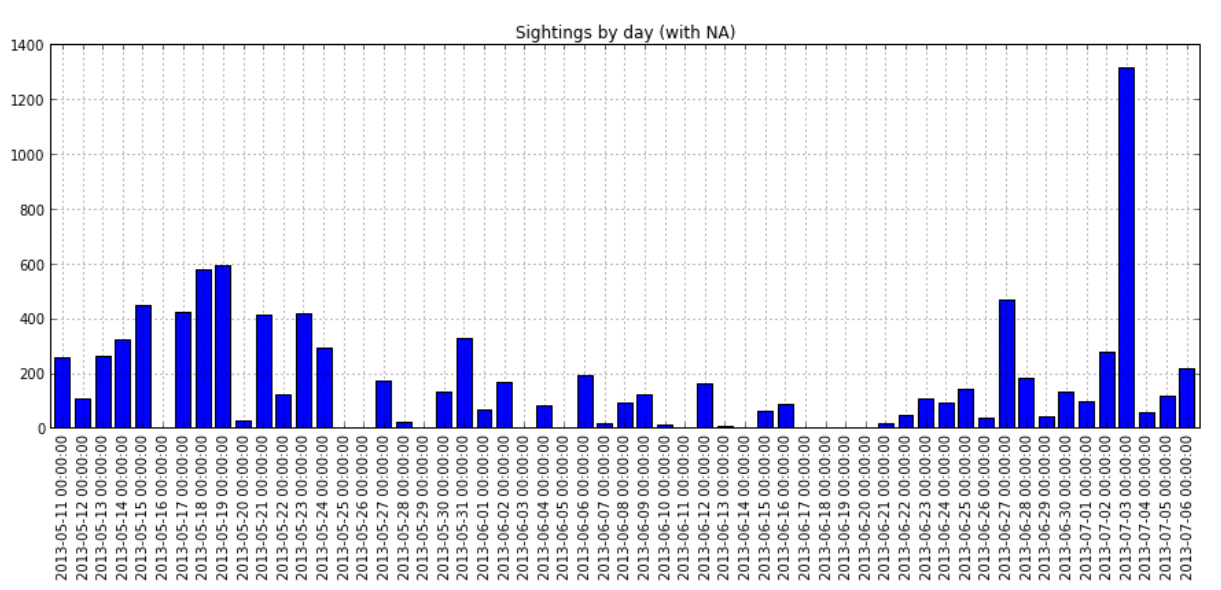

# **Unique discovery over time**

localhost:8888/a1253220-71b8-49cd-bd84-1d0edbd6bd60/print 2/7 In[65]: uniq\_devs=df.groupby("bluetoothAddress") uniq\_devs = uniq\_devs.timestamp.min() uniq\_devs=uniq\_devs.reset\_index() uniq\_devs = uniq\_devs[["timestamp"]]

uniq devs.sort("timestamp") uniq\_devs = uniq\_devs.set\_index("timestamp")  $uniq\_devs['total"] = 1$ uniq devs["total"] = uniq devs.total.cumsum() fig = uniq\_devs.plot(figsize= $(15,5)$ ) fig.set\_title("Cumulitive unique over time")

#### Out[65]: <matplotlib.text.Text at 0x1098a7dd0>

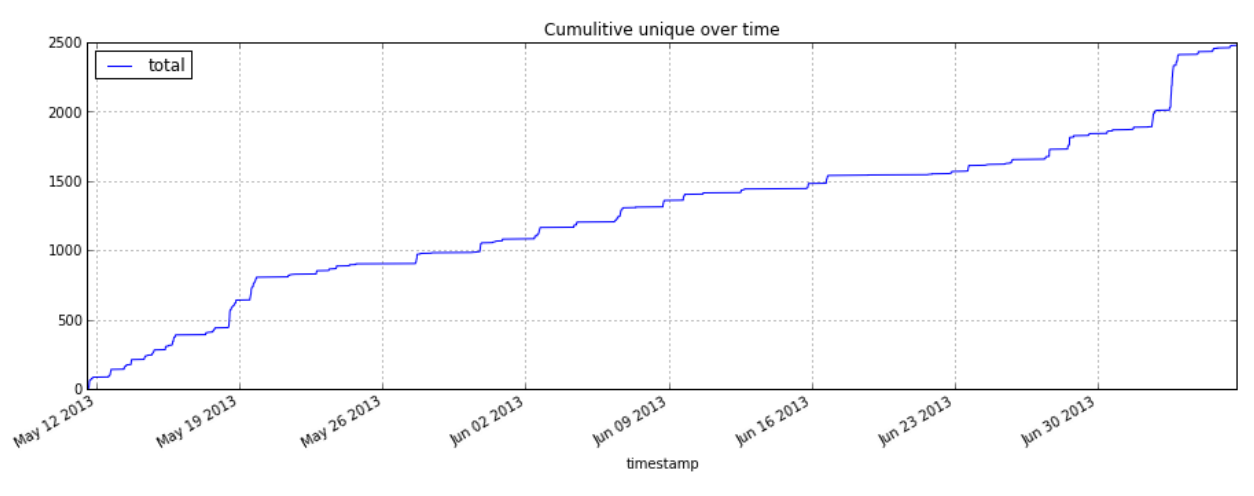

In[66]: uniq\_devs=df.groupby("bluetoothAddress") uniq\_devs = uniq\_devs.timestamp.min() uniq\_devs = uniq\_devs.reset\_index() uniq\_devs = uniq\_devs[["timestamp"]] uniq\_devs["timestamp"] = uniq\_devs.timestamp.apply(lambdax:x.date()) grouped = uniq\_devs.groupby("timestamp") uniq\_by\_day =  $\overline{g}$ rouped.size() fig =  $\overline{u}$  uniq by day.plot(figsize=(15,5)) fig.set\_title("Unique sightings by day")

#### Out[66]: < matplotlib.text. Text at 0x109a486d0>

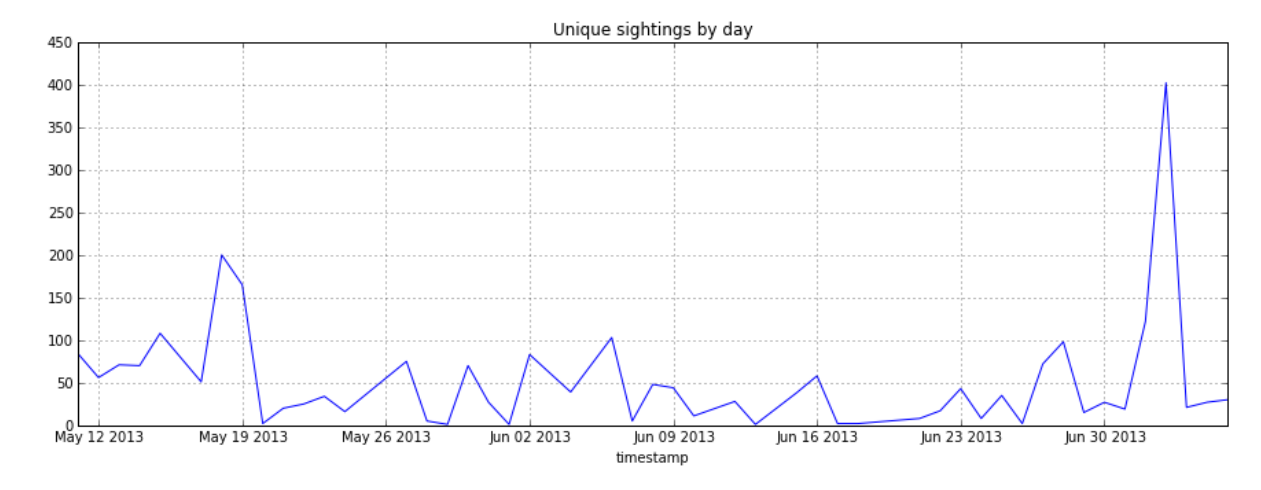

In[67]: uniq\_devs=df.groupby("bluetoothAddress") uniq\_devs=uniq\_devs.timestamp.min() uniq\_devs = uniq\_devs.reset\_index() uniq\_devs = uniq\_devs[["timestamp"]] ts = pandas.Series(0, uniq\_devs["timestamp"])  $ts = ts.resample('D')$ uniq\_devs["timestamp"] = uniq\_devs.timestamp.apply(lambda x: x.date()) grouped = uniq\_devs.groupby("timestamp")  $uniq_by_day = qrouped.size()$  $uniq_by_day += ts$ fig =  $\text{uniq\_by\_day.plot(figsize=(15,5)}$ , kind='bar') fig.set\_title("Unique sightings by day (with NA)")

#### Out[67]: <matplotlib.text.Text at 0x109d23f10>

Unique sightings by day (with NA)

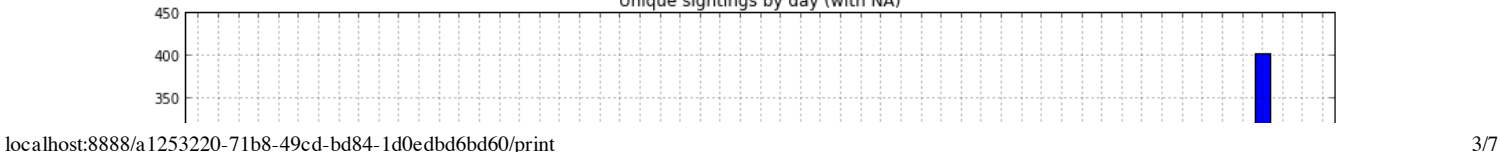

7/7/13 IPython Notebook

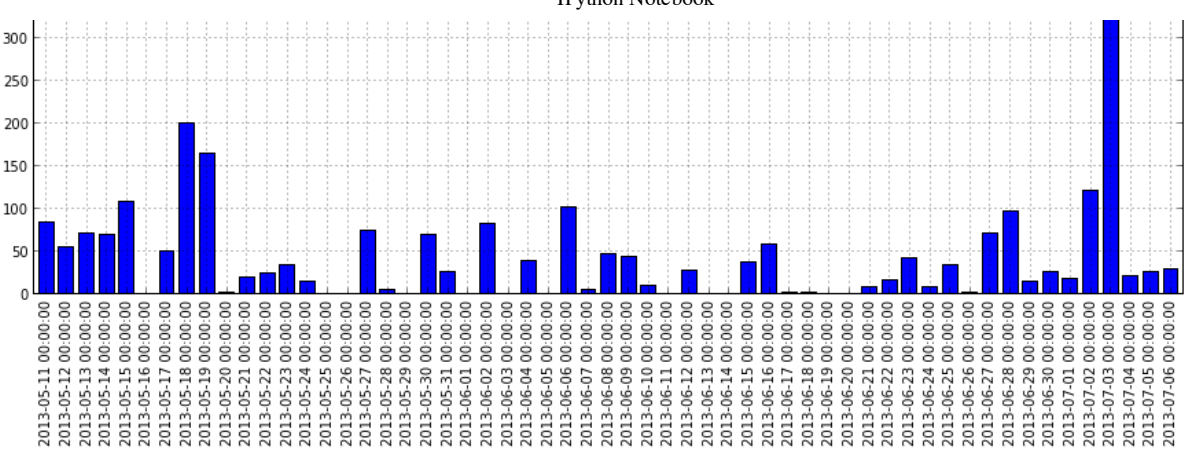

## **Device sighting prev**

```
In[68]:
prev=df.groupby("bluetoothAddress")
        prev = prev.size()prev=prev.reset_index()
        prev.columns = ["bluetoothAddress", "prev"]
        df w prev = pandas.merge(df, prev, on="bluetoothAddress")
        df_w_prev.head()
```
 $Out[68]:$ 

```
<class'pandas.core.frame.DataFrame'>
Int64Index: 5 entries, 0 to 4
Data columns (total 11 columns):
bluetoothAddress 5 non-null values<br>bluetoothName 5 non-null values
bluetoothName 5 non-null values<br>clientType 0 non-null values
                       0 non-null values
clientVersion 0 non-null values<br>deviceMajor 0 non-null values
deviceMajor 0 non-null values<br>deviceMinor 0 non-null values
                       0 non-null values
1 atatude 5 non-null values<br>1 000 1001 1001 5 non-null values
                       5 non-null values
timestamp 5 non-null values
type 0 non-null values
prev 5 non-null values
dtypes: datetime64[ns](1), float64(3), int64(1), object(6)
```
## **Device movement**

```
In[81]:
importmath
In[82]:
#TOPMOVERS...
         def distance(origin, destination):
            lat1, lon1 = origin
             lat2, lon2 = destinationradius = 6371 \# kmdlat=math.radians(lat2-lat1)
            dlon=math.radians(lon2-lon1)
            a = math.sin(dlat/2) * math.sin(dlat/2) + math.cos(math.radians(lat1)) \
                 *math.cos(math.radians(lat2))*math.sin(dlon/2)*math.sin(dlon/2)
            c=2*math.atan2(math.sqrt(a),math.sqrt(1-a))
            d=radius*c
            returnd
         multi_sightings=df_w_prev[df_w_prev["prev"]>1]
         multi sightings["longitude"]=multi sightings.longitude.apply(lambdax:abs(float(x)))
         multi_sightings["latatude"]=multi_sightings.latatude.apply(lambdax:abs(float(x)))
         ms_grouped=multi_sightings.groupby("bluetoothAddress")
         movement = ms qrouped.agg({"latatude":lambda x: x.max() - x.min(),
             "longitude":lambdax:x.max()-x.min(),
             "bluetoothName":lambdax:set(iforiinx),
             "prev":lambda x: x.max()})
         movement["moved"]=movement["latatude"]+movement["longitude"]
         movement.sort("moved", ascending=False).head()
Out[82]:
```
<class'pandas.core.frame.DataFrame'> Index:5entries,00:05:4F:7A:9B:59to40:5F:BE:B2:40:F6 Data columns (total 5 columns):

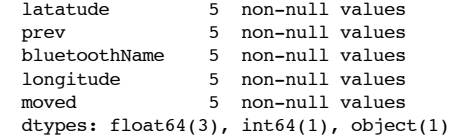

```
In[83]:
#MaxDistanceTraveled(alsoaddinorigin,destlat/longinresult)
        multi_sightings=df_w_prev[df_w_prev["prev"]>1]
        multi_sightings["longitude"]=multi_sightings.longitude.apply(lambdax:float(x))
        multi_sightings["latatude"]=multi_sightings.latatude.apply(lambdax:float(x))
        ms_grouped=multi_sightings.groupby("bluetoothAddress")
        traveled_data=[]
        for device, group in ms grouped:
            max dist = 0foriinrange(len(group)):
                origin = (group.irow(i)["latatude"], group.irow(i)["longitude"])
                forjinrange(len(group)):
                    destination = (group.irow(j)["latatude"], group.irow(j)["longitude"])
                    tmp = distance(origin, destination)
                    iftmp>max_dist:
                       max\_dist = tmptraveled_data.append({"bluetoothAddress":device, "km_traveled":max_dist})
```

```
In[]:
df2=pandas.DataFrame(traveled_data)
       df2.sort("km_traveled", ascending=False).head()
```
# **UAP stats**

#### **most common uap**

```
In[73]:
uap_df=pandas.DataFrame(df["bluetoothAddress"].drop_duplicates())
         get_uap=lambdax:x.split(':')[2]
        uap df['UAP"] = uap df['bluetoothAddress"] .apply(get uap)uap_stats = uap_df.groupby("UAP").size()
        uap_stats=uap_stats.reset_index()
        uap stats.columns = ["UAP", "count"]uap_stats.sort("count", ascending=False).head()
```
#### Out[73]:

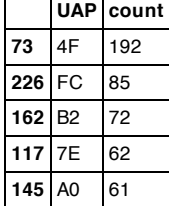

# **NAP stats**

#### **most common nap**

```
In[74]:
nap_df=pandas.DataFrame(df["bluetoothAddress"].drop_duplicates())
        get_uap=lambdax:x.split(':')[2]
        get_nap=lambdax:':'.join(x.split(':')[0:2])
        nap_df["NAP"]=uap_df["bluetoothAddress"].apply(get_nap)
        nap_df["UAP"]=uap_df["bluetoothAddress"].apply(get_uap)
        nap_stats=nap_df.groupby("NAP").size()
        nap_stats=nap_stats.reset_index()
        nap stats.columns = ["NAP", "count"]
        nap_stats.sort("count", ascending=False).head()
```
Out[74]:

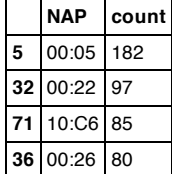

### **most common nap by uap**

```
In[75]:
nap_df=pandas.DataFrame(df["bluetoothAddress"].drop_duplicates())
        get_uap=lambdax:x.split(':')[2]
        get_nap=lambdax:':'.join(x.split(':')[0:2])
        nap_df["NAP"] = uap_df["bluetoothAddress"].apply(get_nap)
        nap_df["UAP"] = uap_df["bluetoothAddress"].apply(get_uap)
        nap_df.groupby(["UAP","NAP"]).size()
Out[75]: UAP NAP
             00:17 1
             00:25 8
             A8:06 2<br>00:24 2
         01 00:24 2
             2C:44 4
         02 6C:9B 2<br>03 94:51 1
             94:51 1<br>9C:DF 2
             9C:DF04 00:07 2<br>00:13 1
             00:13 1<br>70:1A 3
             70:1A 3
             78:CA 1<br>AD:4E 2
             AO:4E05 70:81 4
         06 00:17 1
         ...
         F8 8C:71 2
         F9 38:59 1
             C0:38 5
             E4:7C 2
         FA 88:9F 2
         FB 00:21 2
             00:25 1
         FC 10:C6 83
             18.9F 2
         FD 00:1D 1
             14:89 2
         FE 00:16 1
             00:21 3
             3C:8B 6
         FF 00:26 1
         Length: 590, dtype: int64
```
# **Vendor stats**

## **Anomalies**

#### **same address diff names**

```
In[76]:
#doallbluetoothAPIsreturngenericnamesonbadreception?
        name_anom = df.groupby("bluetoothAddress")
        exclude=["Handsfree","Misc","Computer","MobilePhone","Laptop","Headset","PDA","Peripheral","Mouse","Keyboard"]
        set_agg=lambdax:set(iforiinxifinotinexclude)
        name_anom = name_anom.bluetoothName.apply(set_agg)
        name_anom = name_anom.reset_index()
        name_anom.columns = ["bluetoothAddress", "names"]
        name_anom["name_count"] = name_anom.names.apply(len)
        name_anom = name_anom[name_anom["name_count"] > 1]
        name_anom.sort("name_count", ascending=False)
Out[76]:<class'pandas.core.frame.DataFrame'>
```
Int64Index: 16 entries, 2407 to 16 Data columns (total 3 columns): bluetoothAddress 16 non-null values names 16 non-null values name\_count 16 non-null values dtypes:  $int64(1)$ , object(2)

## **Generic stats**

#### **most common names**

```
In[77]:
name_anom=df.groupby("bluetoothAddress")
         set agg = lambda x: set(i for i in x)
         name_anom = name_anom.bluetoothName.apply(set_agg)
         n = \frac{1}{\text{name}} anom = name anom.reset index()
         name_anom.columns = ["bluetoothAddress", "names"]
         name_dict = {}
         for \overline{\mathbf{i}} in name anom["names"]:
             forjini:
                 ifjinname_dict:
                     name \det[j] += 1
                 else:
                     name_dict[j] = 1formated_dict={"name":[],"count":[]}
         excude=["Handsfree","Misc","Computer","MobilePhone","Laptop","Headset","PDA","Peripheral"]
         fork,vinname_dict.iteritems():
             if k in excude:
                 continue
             formated_dict["name"].append(k)
             formated_dict["count"].append(v)
         name df = pandas. DataFrame(formated dict)
         name_df = name_df.set_index("name")name_df.sort("count", ascending=False)[:20].plot(kind='barh', figsize=(15,5))
```
Out[77]: <matplotlib.axes.AxesSubplot at 0x109faf9d0>

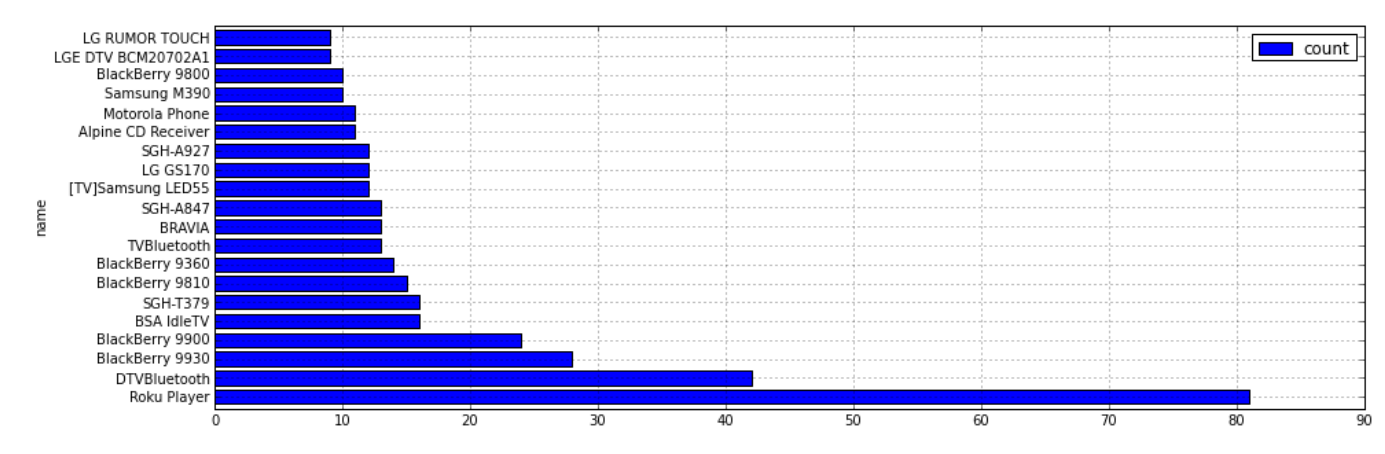

## **Map example**

```
In [ ]: # Get latest sighting for each device
        grouped=df.groupby("bluetoothAddress")
        latest times = grouped.timestamp.max()
       latest_times=latest_times.reset_index()
        latest_times.columns=["bluetoothAddress","timestamp"]
       latest_times["latest"]=True
       latest_times = latest_times.set_index(["bluetoothAddress", "timestamp"])
       df["timestamp"]=df.timestamp.apply(pandas.tslib.Timestamp)
       df2=df.set_index(["bluetoothAddress","timestamp"])
       latest_times = pandas.merge(latest_times, df2, left_index=True, right_index=True)
       latest_times[:20]
```